# CSSE 230 Hash table basics

After today, you should be able to... ... explain how hash tables perform insertion in amortized O(1) time given enough space

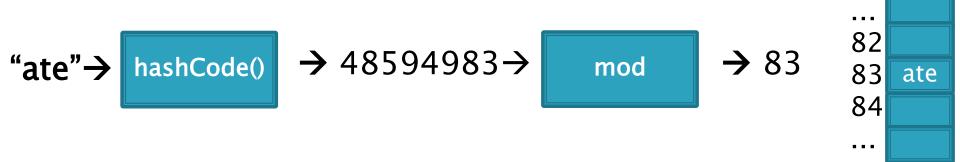

#### Reminder: Exam 2

- ▶ Topics: weeks 1–6
  - Reading, programs, in-class, written assignments.
  - Especially
    - Algorithm analysis in general
    - Binary trees, including BST, AVL, R/B, and threaded
      - Traversals and iterators, size vs. height, rank
    - Backtracking / Queens problem

• Questions on this or anything else courserelated?

### Hashing

Efficiently putting 5 pounds of data in a 20 pound bag

#### Big picture: a map gives dictionary storage

- Map: insertion, retrieval, and deletion of items by key. Examples:
  - Map<String, Integer> wordCounts;
  - Map<Integer, Student> students;
  - o count = wordCounts.get("best");
  - students.add(56423302, new Student(...))

#### Implementation choices:

- TreeMap uses a balanced tree
  - TreeSet is a TreeMap with no values
  - The BST assignment is an unbalanced TreeSet
- HashMap uses a hash table
  - HashSet is a HashMap with no values

# A hash table is a very fast approach to dictionary storage

- Insertion and lookup are constant time!
  - With a good "hash function"
  - And large enough storage array
- Doesn't keep items ordered
  - So NOT for sorted data

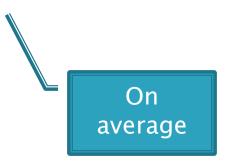

#### **Direct Address Tables**

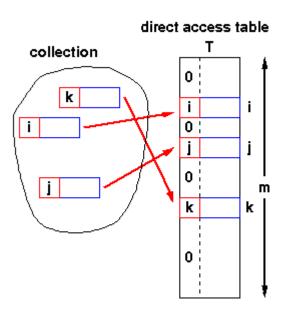

- Array of size m
- n elements with unique keys
- If n ≤ m, then use the key as an array index.
  - Clearly O(1) lookup of keys

#### Issues?

- Keys must be unique.
- Often the range of potential keys is much larger than the storage we want for an array
  - Example: RHIT student IDs vs. # Rose students

# We attempt to create unique keys by applying a .hashCode() function ...

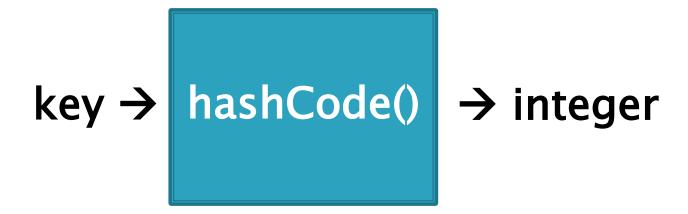

Objects that are .equals() MUST have the same hashCode values A good hashCode() also is fast to calculate and distributes the keys, like:

hashCode("ate")= 48594983 hashCode("ape")= 76849201 hashCode("awe") = 14893202 ...and then take it mod the table size (m) to get an index into the array.

 $\blacktriangleright$  Example: if m = 100:

hashCode("ate")= 48594983 hashCode("ape")= 76849201 hashCode("awe") = 1489036

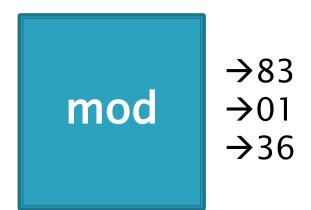

Index calculated from the object itself, not from 3-4 a comparison with other objects

How Java's hashCode() is used:

Unless this position is already occupied

a "collision"

### Some hashCode() implementations

- Default if you inherit Object's: memory location
- Many JDK classes override hashCode()
  - Integer: the value itself
  - Double: XOR first 32 bits with last 32 bits
  - String: we'll see shortly!
  - Date, URL, ...
- Custom classes should override hashCode()
  - Use a combination of final fields.
  - If key is based on mutable field, then the hashcode will change and you will lose it!

### A simple hash function for Strings is a function of every character

```
// This could be in the String class
public static int hash(String s) {
  int total = 0;
  for (int i=0; i<s.length(); i++)
    total = total + s.charAt(i);
  return Math.abs(total);
}</pre>
```

- Advantages?
- Disadvantages?

### A better hash function for Strings uses place value

```
// This could be in the String class
public static int hash(String s) {
  int total = 0;
  for (int i=0; i<s.length(); i++)
    total = total*256 + s.charAt(i);
  return Math.abs(total);
}</pre>
```

- Spreads out the values more, and anagrams not an issue.
- What about overflow during computation?
  - What happens to first characters?

# A better hash function for Strings uses place value with a base that's prime

```
// This could be in the String class
public static int hash(String s) {
  int total = 0;
  for (int i=0; i<s.length(); i++)
    total = total*31 + s.charAt(i);
  return Math.abs(total);
}</pre>
```

- Spread out, anagrams OK, overflow OK.
- This is String's hashCode() method.
- The (x = 31x + y) pattern is a good one to follow.

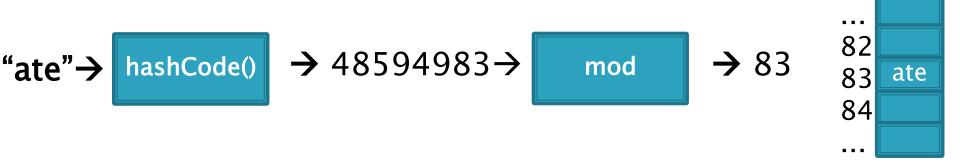

- A good hashcode distributes keys evenly, but collisions will still happen
- ▶ hashCode() are ints  $\rightarrow$  only ~4 billion unique values.
  - How many 16 character ASCII strings are possible?
- If n is small, tables should be much smaller
  - mod will cause collisions
- Solutions:
  - Chaining
  - Probing (Linear, Quadratic)

#### Separate chaining: an array of linked lists

Easy to code Easy to deal with collisions Examples: .get("at"), .get("him), (hashcode=18), .add("him"), .delete("with")

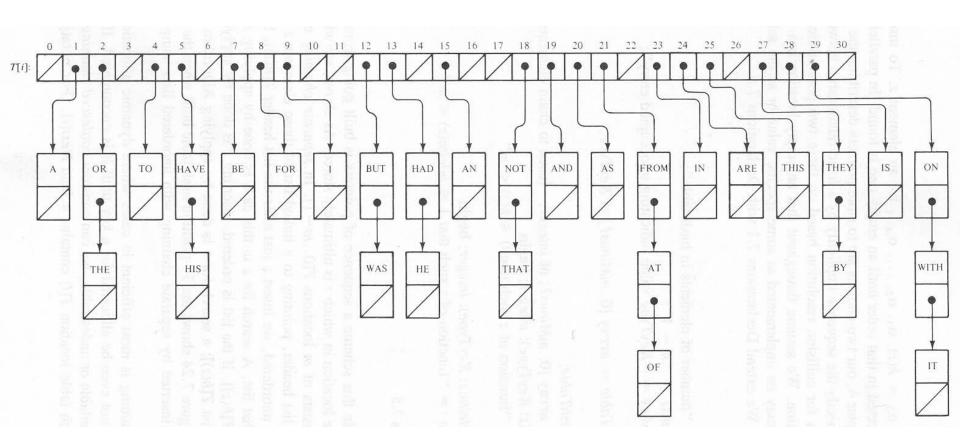

Java's **HashMap** uses chaining and a table size that is a power of 2.

### Runtime of hashing with chaining depends on the load factor

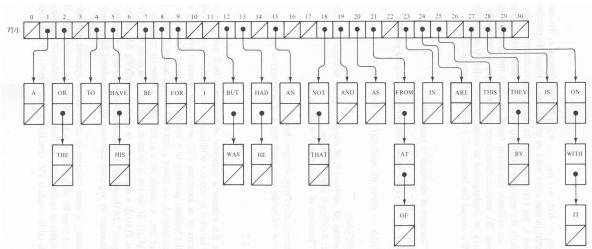

m array slots, n items. Load factor,  $\lambda = n/m$ .

Runtime =  $O(\lambda)$ 

#### Space-time trade-off

- 1. If m constant, then O(n)
- 2. If keep m~0.5n (by doubling), then amortized O(1)

### Alternative: Store collisions in other array slots.

- No memory required for pointers
  - Historically, this was important!
- Will need to keep load factor ( $\lambda = n/m$ ) low or else collisions degrade performance
- The logic is slightly more complicated
  - And uses some interesting math

### Collision Resolution: Linear Probing

- Probe H (see if it causes a collision)
- Collision? Also probe the next available space:
  - Try H, H+1, H+2, H+3, ...
  - Wraparound at the end of the array
- Problem: Clustering
- Animation:
  - http://www.cs.auckland.ac.nz/software/AlgAnim/has h\_tables.html

hash (89, 10) = 9 hash (18, 10) = 8 hash (49, 10) = 9 hash (58, 10) = 8 hash (9, 10) = 9

After insert 89 After insert 18 After insert 49 After insert 58 After insert 9

Figure 20.4
Linear probing hash table after each insertion

Good example of clustering and wraparound

| , | mer moen oo | Aller moen to | ′ ` | noi moon 40 | , , | mer moen oo | Allei iliseli s |
|---|-------------|---------------|-----|-------------|-----|-------------|-----------------|
| 0 |             |               |     | 49          |     | 49          | 49              |
| 1 |             |               |     |             |     | 58          | 58              |
| 2 |             |               |     |             |     |             | 9               |
| 3 |             |               |     |             |     |             |                 |
| 4 |             |               |     |             |     |             |                 |
| 5 |             |               |     |             |     |             |                 |
| 6 |             |               |     |             |     |             |                 |
| 7 |             |               |     |             |     |             |                 |
| 8 |             | 18            |     | 18          |     | 18          | 18              |
| 9 | 89          | 89            |     | 89          |     | 89          | 89              |

# Linear probing efficiency also depends on load factor, $\lambda = n/m$

For probing to work,  $0 \le \lambda \le 1$ .

For a given  $\lambda$ , what is the expected number of probes before an empty location is found?

### Rough Analysis of Linear Probing

- Assume all locations are equally likely to be occupied, and equally likely to be the next one we look at.
- Then the probability that a given cell is full is  $\lambda$  and probability that a given cell is empty is  $1-\lambda$ .
- What's the expected number?

$$\sum_{p=1}^{\infty} \lambda^{p-1} (1-\lambda) p = \frac{1}{1-\lambda}$$

### Better Analysis of Linear Probing

#### Clustering!

- Blocks of occupied cells are formed
- Any collision in a block makes the block bigger
- Two sources of collisions:
  - Identical hash values
  - Hash values that hit a cluster
- Actual average number of probes for large  $\lambda$ :

$$\frac{1}{2}\left(1+\frac{1}{(1-\lambda)^2}\right)$$

### Why consider linear probing?

- Easy to implement
- Simple code has fast run time per probe
- Works well when load factor is low
  - In practice, once  $\lambda > 0.5$ , we usually **double the size** of the array and rehash
  - This is more efficient than letting the load factor get high

#### To reduce clustering, probe farther apart

- Linear probing:
  - Collision at H? Try H, H+1, H+2, H+3,...
- Quadratic probing:
  - Collision at H? Try H, H+1<sup>2</sup>. H+2<sup>2</sup>, H+3<sup>2</sup>, ...
  - Eliminates primary clustering. "Secondary clustering" isn't as problematic

# Quadratic Probing works best with low $\lambda$ and prime m

- Choose a prime number for the array size, m
- Then if  $\lambda \leq 0.5$ :
  - Guaranteed insertion
    - · If there is a "hole", we'll find it
  - No cell is probed twice

For a proof, see Theorem 20.4:

Suppose that we repeat a probe before trying more than half the slots in the table

See that this leads to a contradiction

Contradicts fact that the table size is prime

### Quadratic Probing runs quickly if we implement it correctly

- Use an algebraic trick to calculate next index
  - Difference between successive probes yields:
    - Probe i location,  $H_i = (H_{i-1} + 2i 1) \% M$
  - 1. Just use bit shift to multiply i by 2
    - probeLoc = probeLoc + (i << 1) 1;</li>
    - ...faster than multiplication
  - 2. Since i is at most M/2, can just check:
    - if (probeLoc >= M)
       probeLoc -= M;
    - ...faster than mod

### Quadratic probing analysis

- No one has been able to analyze it!
- Experimental data shows that it works well
  - Provided that the array size is prime, and  $\lambda < 0.5$

- If you are interested, you can do the optional HashSet exercise.
  - http://www.rose-hulman.edu/class/csse/csse230/201430/InClassExercises/
- This week's homework takes a couple questions from there.

#### Summary:

#### Hash tables are fast for some operations

| Structure      | insert | Find value | Find max value |
|----------------|--------|------------|----------------|
| Unsorted array |        |            |                |
| Sorted array   |        |            |                |
| Bal BST        |        |            |                |
| Hash table     |        |            |                |

- Finish the quiz.
- Then check your answers with the next slide
- Then you have worktime

### Answers:

| Structure      | insert                | Find value            | Find max value   |
|----------------|-----------------------|-----------------------|------------------|
| Unsorted array | Amortized $\theta(1)$ | $\theta(n)$           | $\theta(n)$      |
| Sorted array   | $\theta(n)$           | $\theta(\log n)$      | θ(1)             |
| Bal BST        | θ(log n)              | θ(log n)              | $\theta(\log n)$ |
| Hash table     | Amortized $\theta(1)$ | Amortized $\theta(1)$ | θ( <b>n</b> )    |